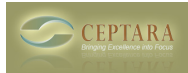

## **FocusMe Add-in Disabled - Disappeared**

Tue, 08/30/2016 - 08:57 — Chris

Some folks have been experiencing FocusMe 'disappearing' from Outlook. That can happen if Outlook automatically disables the add-in.

Outlook watches for 'slow' add-ins, i.e. those applications that take more than 500 milliseconds to start up. FocusMe starts up fairly quickly but can lag depending on what has been enabled and the speed of the user's internet connection.

Microsoft prepared a good article on how to deal with Outlook's auto-diable behavior. So if you'd like to make sure FocusMe stays permanently enabled, please take a look at this article: [https://blogs.office.com/2012/10/08/take-control-of-your-outlook-2013-ad...](https://blogs.office.com/2012/10/08/take-control-of-your-outlook-2013-add-ins) [1]

thx Chris Installation error : general installer error  $\geq$  [2]

• [FocusMe Forum](http://ceptara.com/forum/15) [3]

**Source URL:** <http://ceptara.com/node/996>

## **Links:**

- [1] https://blogs.office.com/2012/10/08/take-control-of-your-outlook-2013-add-ins
- [2] http://ceptara.com/node/952
- [3] http://ceptara.com/forum/15